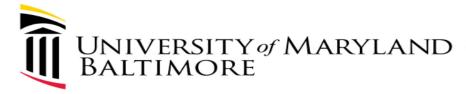

# Webex Meeting – have both video and audio conferencing

**PLEASE NOTE:** All Webex Meetings come standard with audio capability. Therefore, it is not necessary to create a special Webex Meeting for Audio only.

NOTE: For Audio, if you have a good Internet connection or Unlimited data plan on your cellular device, it is recommended to click JOIN button from the Meeting Invitation.

Use Audio over the Internet. Do NOT dial in.

The below pages will show you how to create a standard Webex Meeting

- 1. via the MS Outlook,
- 2. via Webex Meetings and
- 3. via the cloud.

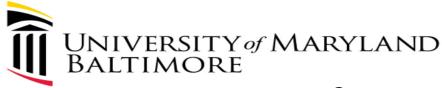

# **Information about Webex Meetings**

- If you are joining a meeting from your computer, you will need:
  - speakers or headphones (to hear)
  - -a microphone (to communicate)
- Please remember, if working remotely (using Remote Desktop), join the Webex meeting from your local computer.

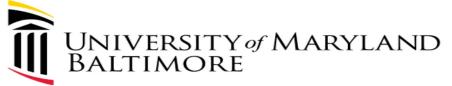

## VIA MS OUTLOOK - Creating a Webex Meeting (from a UMB PC)

- 1. Login to MS Outlook
- 2. Open your Calendar

4.

5.

1.

3. Begin scheduling a normal meeting

| Attit      | ons Webex                          | <pre>/leeting and existing Meeting</pre> |
|------------|------------------------------------|------------------------------------------|
| Subject    | Test                               |                                          |
| Location   | Webex                              |                                          |
| Start time | Mon 3/9/2020 8:00 AM - All day eve | rent                                     |
|            |                                    |                                          |
| End time   | Mon 3/9/2020 9:00 AM -             |                                          |
| End time   |                                    | O Appointme                              |
|            | Mon 3/9/2020 9:00 AM -             | Add Webex<br>Meeting •                   |
|            |                                    | Add Webex                                |

<sup>--</sup> Do not delete or change any of the following text. --

A Webex meeting has been added. Meeting details will replace this section after you save or send this invitation.

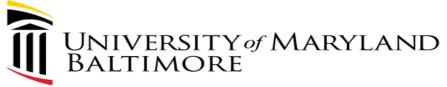

## Creating a Webex Meeting (from a UMB PC)

- 1. Login to MS Outlook
- 2. Open your Calendar

4.

5.

1.

3. Begin scheduling a normal meeting

| Subject        | Test                    |             |               |                        |              |
|----------------|-------------------------|-------------|---------------|------------------------|--------------|
| ocation        | Webex                   |             |               |                        |              |
| Start time     | Mon 3/9/2020            | 8:00 AM 👻   | All day event |                        |              |
| End time       | Mon 3/9/2020            | 9:00 AM 👻   |               |                        |              |
|                |                         |             |               | 0                      | Appointme    |
| ck on <b>A</b> | dd Webex Meeting from t | the toolbar |               | Add Webex<br>Meeting • | 🕒 Scheduling |

Do not delete or change any of the following text.

A Webex meeting has been added. Meeting details will replace this section after you save or send this invitation.

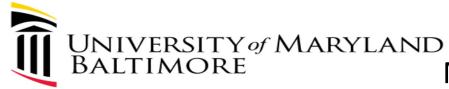

# Meeting Invitation Details

-- Do not delete or change any of the following text. --

### Join Webex meeting

Meeting number (access code): 739 239 827 Meeting password: G4uhjqEUv54

#### Join from a video system or application

Dial <u>739239827@umaryland.webex.com</u> You can also dial 173.243.2.68 and enter your meeting number.

#### Join by phone

Tap to call in from a mobile device (attendees only) +1-415-655-0001 US Toll Global call-in numbers

#### Join using Microsoft Lync or Microsoft Skype for Business

Dial 739239827.umaryland@lync.webex.com Can't join the meeting?

If you are a host, go here to view host information. IMPORTANT NOTICE: Please note the matter. By joining this session, you automatically consent to such recordings. If you do not consent to being rec

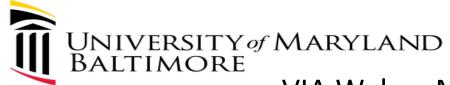

## VIA Webex Meetings – Creating a Webex Meeting

## • Open Webex Meetings

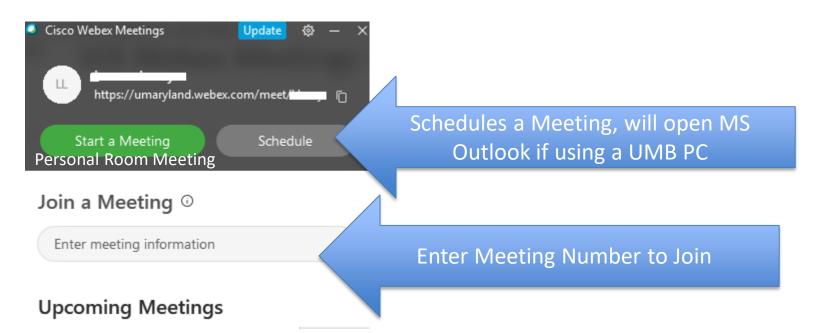

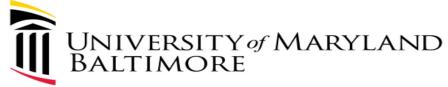

VIA Cloud - Creating a Webex Meeting

- Via Browser (This means the Webex Meeting is not installed on device or you would like to access the other Webex Modules (Webex Events & Webex Training)
  - –Login to Webex (<u>https://umaryland.webex.com</u>)
  - -Click Sign In (upper right corner)

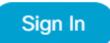

-Use your UMB credentials to login

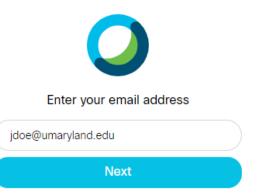

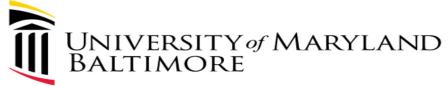

# Creating a Webex Meeting (con't)

Sign In

- Via the Internet (Webex Meeting is not installed on PC or device)
  - 1. Login to Webex (<u>https://umaryland.webex.com</u>)
  - 2. Click Sign In (upper right corner)

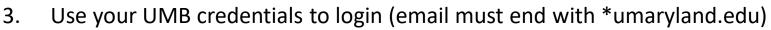

- 4. Click Next
- 5. Authenticate with Duo

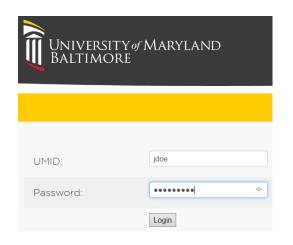

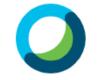

## Enter your email address

jdoe@umaryland.edu

Next

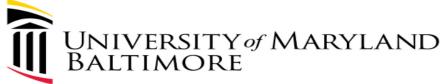

## Schedule a Meeting (cloud – Webex not installed on PC)

You're now on the HOME page:

1. Click on Schedule

Schedule

2. Leave the defaults for the following fields: Meeting type and Meeting password (users won't need the password as they will simply click the link provided)

#### **3.** Update the following fields:

- 1. Meeting Topic
- 2. Date & Time
- 3. Attendees
- 4. Click on Show advanced options
  - 1. It's recommended to turn off Beep on entry

No Tone

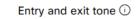

 $\sim$ 

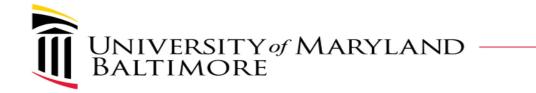

• Click on Scheduling Options to see if anything is applicable to your meeting.

| Scheduling Options  | ^                                                                                                    |
|---------------------|----------------------------------------------------------------------------------------------------|
| Require account ①   | Require attendees to have an account on this site in order to join this meeting                                                                                          |
| Alternate host      | <ul> <li>Let anyone with a host account on this site or anyone joining from an authenticated</li> <li>Cisco video device in this organization host my meeting</li> </ul> |
| Automatic recording | Automatically start recording when the meeting starts                                                                                                    |
| Exclude password    | Exclude password from email invitation                                                                                                    |
| Join before host    | Attendees can join meeting 5 v minutes before start time                                                                                                    |
|                     | Attendees can connect to audio before start time                                                                                                    |
| Registration (i)    | O None                                                                                                    |
|                     | Require attendee registration                                                                                                    |
| Email reminder      | 15 V minutes before meeting starts                                                                                                    |
| Meeting options     | Edit meeting options                                                                                                    |
| Attendee privileges | Edit attendee privileges                                                                                                    |

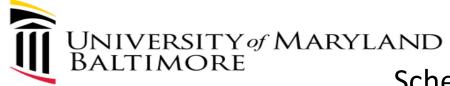

# Schedule a Meeting (cloud con't) Schedule the Meeting

| Webex Meetings Pro Meeting                                     | ~                                                                                                    |                                                                                                    |
|----------------------------------------------------------------|----------------------------------------------------------------------------------------------------|----------------------------------------------------------------------------------------------------|
| Webex Meetings Pro Meeting                                     | ~                                                                                                    |                                                                                                    |
|                                                                | -                                                                                                    |                                                                                                    |
| Test Meeting                                                   |                                                                                                    |                                                                                                    |
| jcDRTXfc323                                                    | C                                                                                                    |                                                                                                    |
| Monday, Apr 6, 2020 1:05 pm Duration: 1 hour 🗡                 |                                                                                                    |                                                                                                    |
| (UTC-04:00) Eastern Time (US & Canada) 🗡                       |                                                                                                    |                                                                                                    |
| Recurrence                                                     |                                                                                                    |                                                                                                    |
| Separate email addresses with a comma or semicolon             |                                                                                                    |                                                                                                    |
| 🧾 jdoe@umaryland.edu 🗙 🧾 jdoe@yahoo.com 🗙                      |                                                                                                    |                                                                                                    |
|                                                                |                                                                                                    |                                                                                                    |
| 5                                                              | ^                                                                                                    |                                                                                                    |
| Webex Audio                                                    | ~                                                                                                    |                                                                                                    |
| <ul> <li>Display global call-in number to attendees</li> </ul> |                                                                                                    |                                                                                                    |
| No Tone                                                        | $\sim$                                                                                                    |                                                                                                    |
|                                                                | $\sim$                                                                                                    |                                                                                                    |
|                                                                | $\sim$                                                                                                    |                                                                                                    |
| Click Here                                                     |                                                                                                    |                                                                                                    |
|                                                                | Monday, Apr 6, 2020 1:05 pm Duration: 1 hour $\checkmark$<br>(UTC-04:00) Eastern Time (US & Canada) $\checkmark$<br>Recurrence<br>Separate email addresses with a comma or semicolon<br>jdoe@umaryland.edu $\times$ is jdoe@yahoo.com $\times$<br>Webex Audio<br>Vebex Audio<br>Vebex Audio | Monday, Apr 6, 2020 1:05 pm Duration: 1 hour<br>(UTC-04:00) Eastern Time (US & Canada)<br>Recurrence  Separate email addresses with a comma or semicolon  jdoe@umaryland.edu X j jdoe@yahoo.com X  No Display global call-in number to attendees No Tone  Veloc Xudio Veloc Xudio Veloc Xudi |

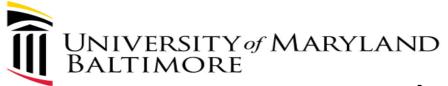

## Schedule a Meeting (cloud con't)

Your meeting has been scheduled:

## In the portal you will see your meeting:

## **Test Meeting**

Hosted by 1:05 PM - 2:05 PM Monday, Apr 6 2020 (UTC-04:00) Eastern Time (US & Canada)

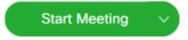

### Webex will send 2 emails :

- 1. To you notifying you that you are the HOST and
- 2. To Attendees.

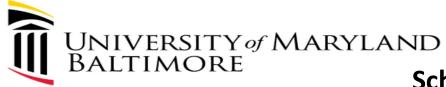

## Schedule a Meeting (cloud con't) Meeting Invitation and Participants joining via Audio

Meeting number (access code): 732 359 487 Meeting password: jcDRTXfc323

Join meeting

1:05 pm | (UTC-04:00) Eastern Tip (US & Canada) | 1 hr

Join meeting Step #1, Participants Simply Click Join, no password required

#### Join by phone

Tap to call in from a mobile device (at

+1-415-655-0001 US Toll

Global call-in numbers

Monday, April 6, 2020

By default, all Webex Meetings are assigned a Telephone #, See note below.

#### Used for Cisco Room Kits or video endpoints Join from a video system or application

Dial 732359487@umaryland.webex.com

You can also dial 173.243.2.68 and enter your meeting number.

Join using Microsoft Lync or Microsoft Skype for Business

NOTE: For Audio, if you have a good Internet connection or Unlimited data plan on your cellular device, it is recommended to click from the Meeting Invitation.

Use Audio over the Internet. Do NOT dial in.

Dial 732359487.umaryland@lync.webex.com

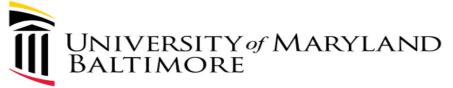

Webex has 5 modules https://umaryland.webex.com

- 1. Webex Meetings 2 types of meetings: Personal and Scheduled.
- 2. Webex Teams collaboration tool used for file transfers, projects, etc.
- **3.** Webex Support can be used by Support Teams for remote access, file transfers, chat, survey and customizable features.
- 4. Webex Events full webinars, panelists, polling, silence all participants, practice sessions available, advanced registration and customizable features.
- 5. Webex Training On-line classroom, breakout sessions, hands-on labs, testing, grading, integration with learning management system (Blackboard)

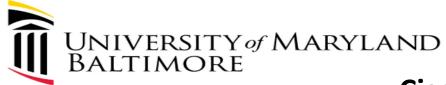

# **Cisco Webex Benefit Summary:**

- Webex
  - All students are licensed and staff/faculty have Webex or may request a license.
  - -Every session has a phone#
  - -Recordings (including Transcribing)
  - -Webex Teams and Webex Meetings, Events and Training
  - -Cisco Room Kits One Button to Push and integration with Outlook
  - -Integrates with Telephone system (Softphone feature)
- Webex Teams is a separate application and requires a separate download
  - –Can add external people to groups (<u>idoe@yahoo.com</u>) and share information in the same space.
  - -Attachments can be pulled from OneDrive or Sharepoint

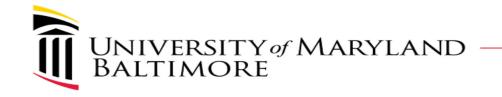

- Different ways to access Webex:
  - -'Umaryland.webex.com'
  - -'www.webex.com'
  - -'teams.webex.com'
  - -'Desktop Application'
  - -'App for Mobile Devices'

Personal Room URL: https://umaryland.webex. com/meet/UserID

## Microsoft Outlook shortcuts

- –When scheduling a meeting, in the location field, type:
  - @Meet Webex Teams Meetings – automatically creates a space in Webex Teams
  - @Webex Personal Room
    - -Must use in Office 365 (outlook.office.com)

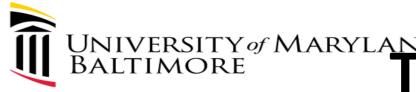

# UNIVERSITY of MARYLAND BALTIMORE **Things to know...**

- Webex Teleconference up to 500 telephone participants
- Initiating Video/Audio calls
  - Webex Meetings up to 1,000 participants (VoIP)
  - Webex Teams up to 200 participants
- Webex Team spaces up to 5,000 members
- Webex Events up to 1,000
- Webex Training 1,000 (up to 100 break out sessions)
- No storage limit
- Ability to transfer files, chat, share and whiteboard.
- File attachments on Webex Teams is integrated with Sharepoint and One Drive